I.I.S. DECIO CELERI LOVERE Prot. 0006193 del 07/08/2023 IV-5 (Uscita)

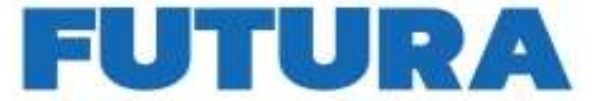

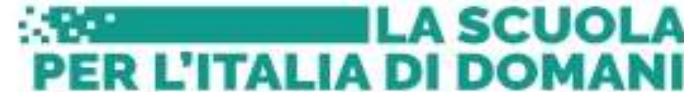

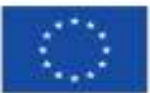

Finanziato dall'Unione europea NextGenerationEU

Ministero dell'Istrazione v del Merito

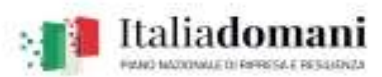

**Istituto d'Istruzione Superiore "***Decio Celeri***" Lovere (BG)** Liceo Artistico – Classico – Scientifico – Scienze Applicate – Sportivo Via Nazario Sauro, 2 - 24065 Lovere (BG) – Tel. 035 983177 – C.F. 81004920161 – Cod.Mecc. BGIS00100R [www.liceoceleri.edu.it](http://www.liceoceleri.edu.it/) e*-mail:* [bgis00100r@istruzione.it](mailto:bgis00100r@istruzione.it) *posta certificata:*[bgis00100r@pec.istruzione.it](mailto:bgis00100r@pec.istruzione.it)

Circ. n. 309 del 07/08/2023

**Al personale Docente e ATA**

## **Oggetto: PNRR Animatore digitale: formazione del personale interno - Corso base di grafica Photoshop a.s. 2022/2023**

Si comunica che è stato fissato un corso di formazione base di introduzione alla grafica vettoriale per il personale Docente e ATA interessato, **in presenza** presso il laboratorio di informatica dell'Istituto d' Istruzione Secondaria Decio Celeri di Lovere, via Papa Giovanni XXII, 1. Il percorso formativo, organizzato dall'Animatore digitale, prof.ssa Sashia Piccolo, avrà una **durata complessiva di 12 ore in 4 incontri**:

Venerdì 25/08/2023 dalle ore 09:00 -13:00 Sabato 26/08/2023 dalle ore 09:00 -12:00 Martedì 05/09/2023 dalle ore 14:00 alle ore 17:00 Mercoledì 06/09/2023 dalle ore 14:00 alle ore 16:00

ID Percorso: 136122 Numero posti disponibili: 20 Livello di ingresso: novizio/base/conosce e utilizza in modo elementare

È possibile iscriversi al corso, **dal 07/08/2023 al 19/08/2023**, accedendo al sito di Scuola Futura **https://scuolafutura.pubblica.istruzione.it/** e seguendo le indicazioni riportate nella guida all'iscrizione pubblicata sul sito della scuola al seguente link **[https://www.liceoceleri.edu.it/wp](https://www.liceoceleri.edu.it/wp-content/uploads/2023/08/GUIDA_CORSISTA_V1.0.pdf)[content/uploads/2023/08/GUIDA\\_CORSISTA\\_V1.0.pdf](https://www.liceoceleri.edu.it/wp-content/uploads/2023/08/GUIDA_CORSISTA_V1.0.pdf)**

Al termine del corso di formazione verrà rilasciato attestato di partecipazione dalla piattaforma scuola futura, a chi avrà seguito la maggior parte degli incontri.

In caso di modifica delle date del corso da parte del formatore sarà data tempestiva comunicazione al personale coinvolto.

**Allegati:** 

**1 – Argomenti corso di formazione** 

**Allegato 1** 

**Argomenti corso di formazione**

**1. Primo contatto con il software. Introduzione a Photoshop e agli strumenti fondamentali.** 

**Conoscenza della struttura del software.** 

- **2. Le mille trasformazioni. Trattare l'immagine con l'impiego della risoluzione, dimensioni e campionatura di un'immagine. Gestione dei documenti. Utilizzo del software come strumento di trasformazione digitale.**
- **3. Artista del pennello. Come lavorare con precisione con i pennelli di Adobe Photoshop. Scoprire i vantaggi di lavorare con la tavoletta grafica e applicare l'utilizzo dei pennelli per una maggiore precisione alla modifica di immagini digitali. Capire le particolarità e le differenze dello strumento pennello.**
- **4. La magia del ritocco. I segreti del ritocco digitale. Conoscenze degli strumenti correttivi**
- **5. Luci, ombre e colore. Acquisire le impostazioni di illuminazione e colore delle immagini digitali. Vantaggi di lavorare con i livelli di regolazione rispetto alle regolazioni delle immagini tradizionali.**

*IL DIRIGENTE SCOLASTICO* Sirtoli dott.<sup>ssa</sup> Monica Documento firmato digitalmente ai sensi del c.d. Codice dell'Amministrazione Digitale e normativa connessa

> MONICA SIRTOLI 07.08.2023 16:26:29 UTC